# **Ressources humaines**

**Collection** *Se former, progresser, s'épanouir*

# LE COMPTE PERSONNEL DE FORMATION

**ASSOCIATION CEREP-PHYMENTIN 31, rue du Faubourg Poissonnière - 75009 Paris Tél. : 01 45 23 01 32 Courriel : [secretariat.siege@cerep-phymentin.org](mailto:secretariat.siege%40cerep-phymentin.org?subject=)**

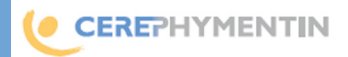

#### LE CPF, C'EST QUOI ET C'EST POUR QUI ?

**Le Compte Personnel de Formation est individuel et est constitué d'un certain nombre d'heures (rechargeables) de formation qui seront attachées à chaque individu tout au long de sa vie active, jusqu'à la retraite. Le CPF est ouvert à toute personne âgée d'au moins 18 ans, qu'elle soit en emploi, à la recherche d'un emploi ou accompagnée dans un projet d'insertion professionnelle. Le CPF s'éteint lors de la demande de liquidation des pensions de retraite.**

**Consultez le texte de la loi [n° 2014-288](https://www.legifrance.gouv.fr/affichTexte.do?cidTexte=JORFTEXT000028683576) [du 5 mars 2014](https://www.legifrance.gouv.fr/affichTexte.do?cidTexte=JORFTEXT000028683576) [relative à](https://www.legifrance.gouv.fr/affichTexte.do?cidTexte=JORFTEXT000028683576)  [la formation](https://www.legifrance.gouv.fr/affichTexte.do?cidTexte=JORFTEXT000028683576)  [professionnelle,](https://www.legifrance.gouv.fr/affichTexte.do?cidTexte=JORFTEXT000028683576) [à l'emploi et à la](https://www.legifrance.gouv.fr/affichTexte.do?cidTexte=JORFTEXT000028683576)  [démocratie sociale.](https://www.legifrance.gouv.fr/affichTexte.do?cidTexte=JORFTEXT000028683576)**

### SON OBJECTIF

**Accroître le niveau de qualification de chacun et sécuriser le parcours professionnel. Les nouveaux droits sont attachés à la personne et non plus au contrat de travail : les heures accumulées ne seront plus perdues en passant d'un emploi à un autre ou en cas de chômage.**

#### QUELLES DIFFÉRENCES ENTRE LE DIF ET LE CPF ?

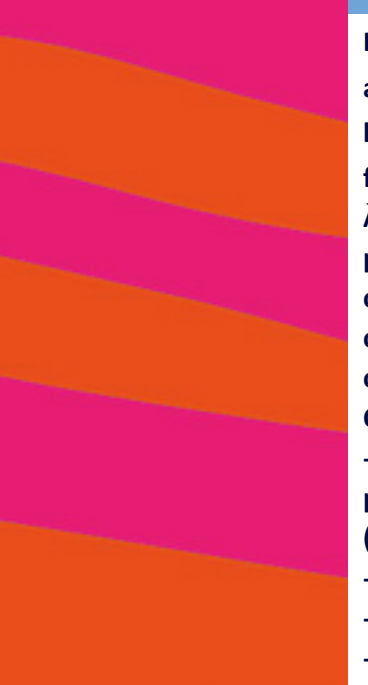

**Le Compte Personnel de Formation (CPF) a remplacé le DIF depuis janvier 2015 mais les heures DIF seront réutilisables jusqu'en février 2021.** 

**À la différence du DIF, les heures du CPF ne pourront être utilisées que pour des compétences attestées (qualifications, certifications, diplômes, socle de connaissances et de compétences). On peut se référer aux listes établies par : - le Répertoire national des certifications professionnelles ([http://www.rncp.cncp.gouv.fr/\)](http://www.rncp.cncp.gouv.fr/) ; - le COPAREF ; - le COPANEF ; - [la liste de notre branche](http://www.cpne-fp.fr/les-dispositifs-de-formation/le-compte-personnel-formation-cpf/).**

**L'utilisation du CPF est une démarche personnelle et parallèle au plan de formation proposé par notre association. Les deux dispositifs peuvent être complémentaires. Dans tous les cas, il est nécessaire d'en discuter préalablement avec la direction générale.**

#### LE FONCTIONNEMENT DU CPF

**Chaque salarié commence à acquérir des heures proportionnellement au temps de travail effectué.** 

**Tout professionnel peut prendre l'initiative d'utiliser son compte personnel de formation afin de concrétiser son projet.** 

**Cependant, lorsque la formation est suivie en tout ou partie pendant le temps de travail, le salarié doit préalablement recueillir l'accord de son employeur sur le calendrier.** 

**Ce dernier lui notifiera ensuite sa réponse dans des délais déterminés par le décret. L'absence de réponse vaut acceptation.** 

**En bref Chaque salarié acquerra 24 h par an, à compter du 1er janvier 2015, pendant 5 ans, puis 12 h par an jusqu'à un plafond de 150 h.**

#### LA PREUVE PAR L'EXEMPLE

**En septembre 2016, je suis salarié à plein temps depuis 6 ans chez Cerep-Phymentin. J'ai donc accumulé 120 h de DIF converties en heures CPF au 1er janvier 2015. Le 31 décembre 2016, j'aurai accumulé 48 h CPF puisque ce dernier est actif depuis 2 ans.**

**Au total, j'aurai acquis 168 h au 31 décembre 2016, dont 150 h mobilisables.**

**Cependant, si la durée de formation est supérieure au nombre d'heures inscrites sur mon CPF, des compléments d'heures pourront être accordés par des financeurs comme :**

- **la région ;**
- **Pôle emploi ; - AGEFIPH ; et l'UNIFAF, pour nous, salariés**

**Cerep-Phymentin.**

**Dans tous les cas, le salarié a la possibilité d'être accompagné par le conseiller en évolution professionnelle (CEP). Pour ce faire, consultez la page de l'UNIFAF [http://mon-cep.unifaf.](http://mon-cep.unifaf.fr/content/trouver-mon-conseiller) [fr/content/trou](http://mon-cep.unifaf.fr/content/trouver-mon-conseiller)[ver-mon-conseiller](http://mon-cep.unifaf.fr/content/trouver-mon-conseiller)**

#### UN SERVICE DÉMATÉRIALISÉ

**Le CPF devient un service dématérialisé gratuit (art L.6323-1 du Code du travail), tenu par la Caisse des Dépôts et Consignations. Chaque titulaire pourra accéder à un espace lui permettant de connaître son nombre d'heures créditées, les formations éligibles ainsi que les abondements complémentaires pouvant être sollicités.** 

#### SUIVEZ LE GUIDE

**Munissez-vous d'abord de votre numéro de sécurité sociale puis de votre code APE que vous trouverez sur vos fiches de paie ainsi que de votre décompte d'heures DIF remis avec bulletins de paie de février et mars 2015.**

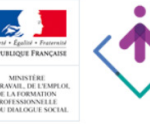

CompteFormation

Site officiel du compte personnel de formation

**Rendez-vous ensuite sur le site officiel du compte formation** 

**http://www.moncompteformation.gouv.fr/ •En-haut, à droite, cliquez sur «***J'accède à mon compte***» et sur «***Je m'inscris***». L'inscription se déroule en trois temps : Validez d'abord les Conditions générales d'utilisation, fournissez ensuite les informations demandées puis finalisez votre inscription avec un mot de passe ayant un minimum de 5 lettres et trois chiffres. Vous avez alors accès à l'espace** *Synthèse de votre compte***.** 

**Vous recevrez un courriel confirmant l'activation de votre compte.** 

**Un document produit par le siège de l'association Pour tout renseignement, contactez-nous au 01 45 23 01 32 ou écrivez-nous :** [secretariat.siege@cerep-phymentin.org](mailto:secretariat.siege%40cerep-phymentin.org?subject=)

## **Ce service en ligne vous permettra d'accéder à :**

**- votre nombre d'heures accumulées sur votre CPF ; – les formations éligibles au CPF ; – les abondements complémentaires pouvant être mobilisés ; – un passeport d'orientation, de formation et de compétences à actualiser.**

**Si vous ne trouvez pas le décompte sur vos fiches de paie, le siège peut vous fournir une photocopie.**

**Si vous rencontrez des difficultés lors de la création de votre compte, visionnez le tutoriel présent sur le site moncompteformation.gouv.fr n'hésitez pas non plus à contacter le siège de notre association.**